#### 1.2 Beseitigung überflüssiger Zuweisungen

Beispiel:

1: 
$$
x = y + 2;
$$
  
2:  $y = 5;$   
3:  $x = y + 3;$ 

Der Wert von  $x$  an den Programmpunkten 1,2 wird überschrieben, bevor er benutzt werden kann. Die Variable  $x$  nennen wir deshalb an diesen

Programmpunkten tot :-)

- $\rightarrow$  Zuweisungen an tote Variablen können wir uns schenken ;-)
- $\rightarrow$  Solche Ineffizienzen können u.a. durch andere Transformationen hervorgerufen werden.

## Formale Definition:

Die Variable *x* heißt lebendig an *u* entlang des Pfads <sup>π</sup> , falls sich  $\pi$  zerlegen lässt in  $\pi = \pi_1 \pi_2 k \pi_3$  so dass gilt:

- $\pi_1$  erreicht *u*;
- *k* ist eine Benutzung von *x* ;
- $\pi_2$  enthält keine Überschreibung von *x*.

u <sup>π</sup>2 *k*

Die Menge der an einer Kante *k* = (\_, *lab*, \_) benutzten bzw. überschriebenen Variablen ist dabei gegeben durch:

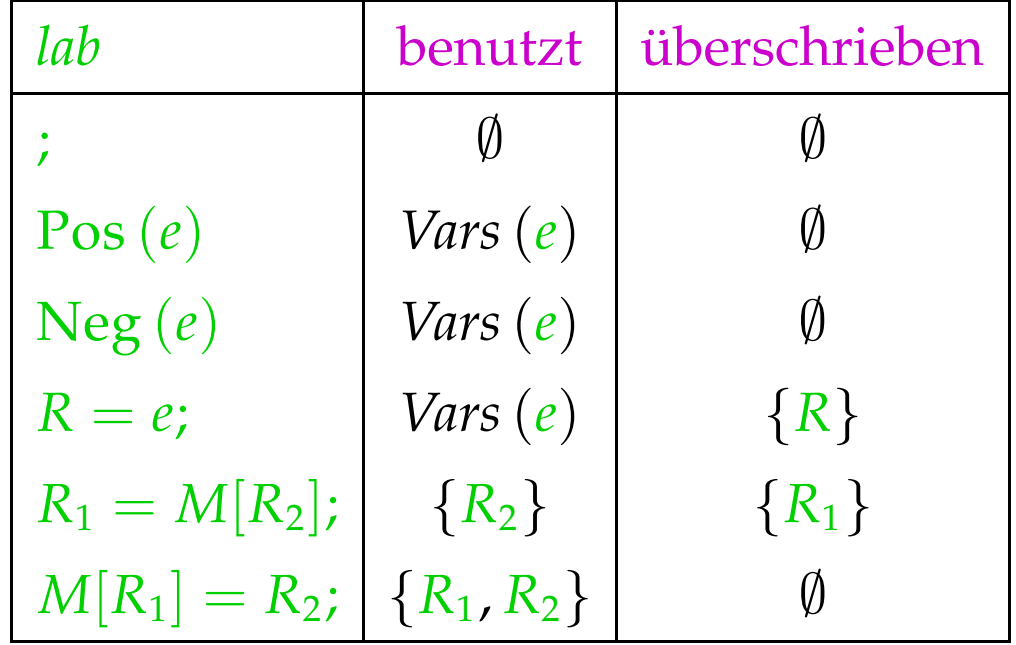

Eine Variable  $x$ , die nicht lebendig an  $u$  entlang  $\pi$  ist, heißt tot an *u* entlang <sup>π</sup>.

Beispiel:

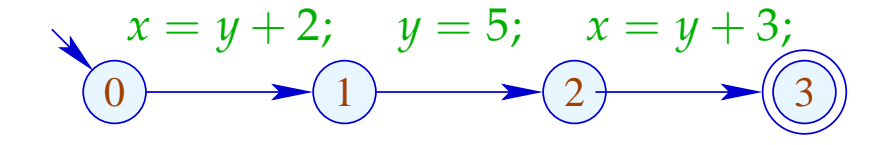

Wir bemerken:

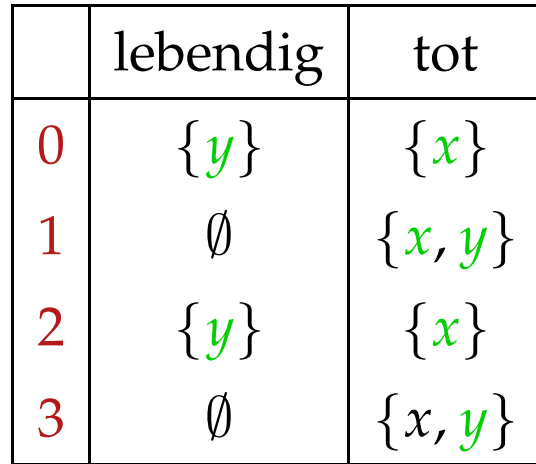

Die Variable *x* ist lebendig an *u* falls *x* lebendig ist an *u* entlang irgend eines Pfads. Andernfalls ist *x* tot an *u* .

Die Variable *x* ist lebendig an *u* falls *x* lebendig ist an *u* entlang irgend eines Pfads. Andernfalls ist *x* tot an *u* .

Frage:

Wie berechnet man für jedes *u* die Menge der dort lebendigen/toten Variablen ???

Die Variable *x* ist lebendig an *u* falls *x* lebendig ist an *u* entlang irgend eines Pfads. Andernfalls ist *x* tot an *u* .

#### Frage:

Wie berechnet man für jedes u die Menge der dort lebendigen/toten Variablen ???

#### Idee:

Definiere für jede Kante  $k = (u, v, v)$  eine Funktion  $[[k]]^{\sharp}$ , die die Menge der an *v* lebendigen Variablen in die Menge der an *u* lebendigen Variablen transformiert ...

Sei 
$$
\mathbb{L} = 2^{\text{Vars}}
$$
.  
Für  $k = (\_, lab, \_)$  definieren wir  $\llbracket k \rrbracket^{\sharp} = \llbracket lab \rrbracket^{\sharp}$  durch:

$$
\[\![\cdot]\!]^{\sharp} L = L
$$
\n
$$
\[\![\text{Pos}(e)]\!]^{\sharp} L = \[\![\text{Neg}(e)]\!]^{\sharp} L = L \cup \text{Vars}(e)
$$
\n
$$
\[\![x = e;]\!]^{\sharp} L = (L \setminus \{x\}) \cup \text{Vars}(e)
$$
\n
$$
\[\![R_1 = M[R_2];]\!]^{\sharp} L = (L \setminus \{R_1\}) \cup \{R_2\}
$$
\n
$$
\[\![M[R_1] = R_2;]\!]^{\sharp} L = L \cup \{R_1, R_2\}
$$

Sei 
$$
\mathbb{L} = 2^{\text{Vars}}
$$
.  
Für  $k = (\_, lab, \_)$  definieren wir  $\llbracket k \rrbracket^{\sharp} = \llbracket lab \rrbracket^{\sharp}$  durch:

$$
\[\![\cdot]\!]^{\sharp} L = L
$$
\n
$$
\[\![\text{Pos}(e)]\!]^{\sharp} L = \[\![\text{Neg}(e)]\!]^{\sharp} L = L \cup \text{Vars}(e)
$$
\n
$$
\[\![x = e;]\!]^{\sharp} L = (L \setminus \{x\}) \cup \text{Vars}(e)
$$
\n
$$
\[\![R_1 = M[R_2];]\!]^{\sharp} L = (L \setminus \{R_1\}) \cup \{R_2\}
$$
\n
$$
\[\![M[R_1] = R_2;]\!]^{\sharp} L = L \cup \{R_1, R_2\}
$$

[[*k*]] ] können wir wieder zu Effekten [[π]] ] ganzer Pfade  $\pi = k_1 \dots k_r$  fortsetzen durch:

$$
\llbracket \pi \rrbracket^{\sharp} = \llbracket k_1 \rrbracket^{\sharp} \circ \ldots \circ \llbracket k_r \rrbracket^{\sharp}
$$

$$
x = y + 2; \quad y = 5; \quad x = y + 2; \quad M[y] = x;
$$

$$
x = y + 2; \quad y = 5; \quad x = y + 2; \quad M[y] = x; \quad (1)
$$

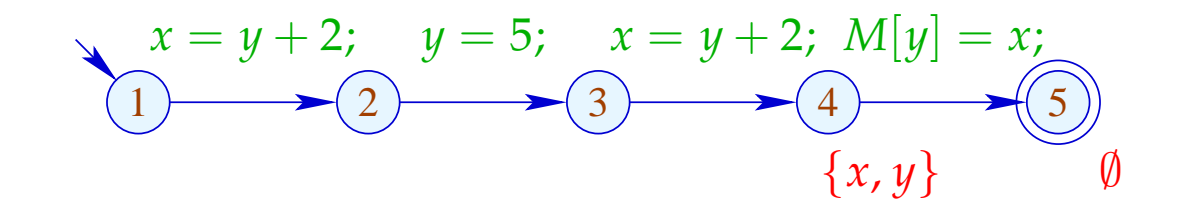

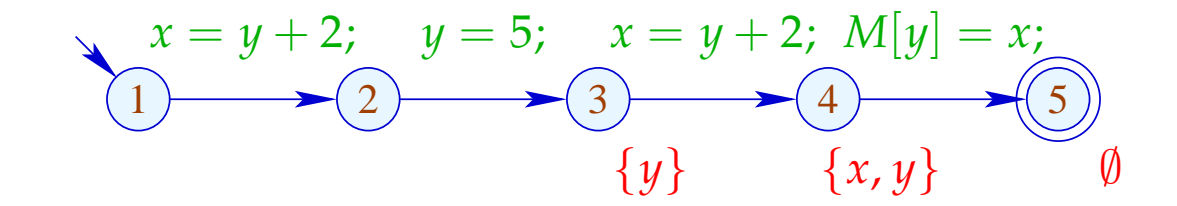

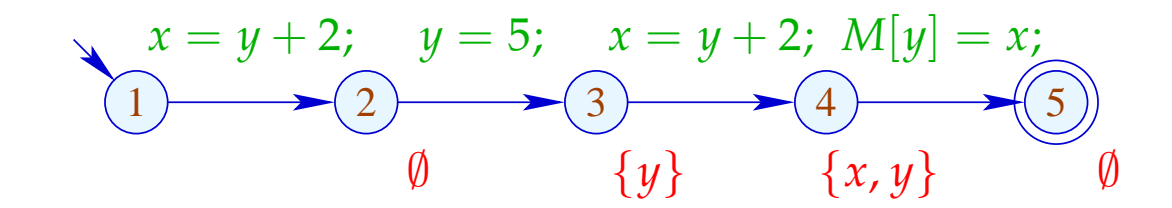

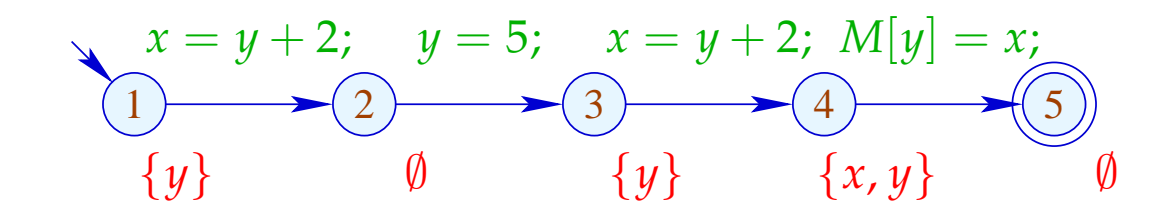

Die Menge der an *u* lebendigen Variablen ist dann:

$$
\mathcal{L}^*[u] = \bigcup \{ \llbracket \pi \rrbracket^{\sharp} \emptyset \mid \pi : u \rightarrow^* \text{stop} \}
$$

#### ... in Worten:

- Die Pfade starten in *u* :-)
- *x* ist lebendig, wenn es nur entlang irgend eines Pfads lebendig ist :-)

 $\implies$  Als Halbordnung für  $\mathbb L$  benötigen wir  $\mathbb L = \mathbb C$ .

• Am Programmende ist keine Variable mehr lebendig :-)

**Transformation 3:** 

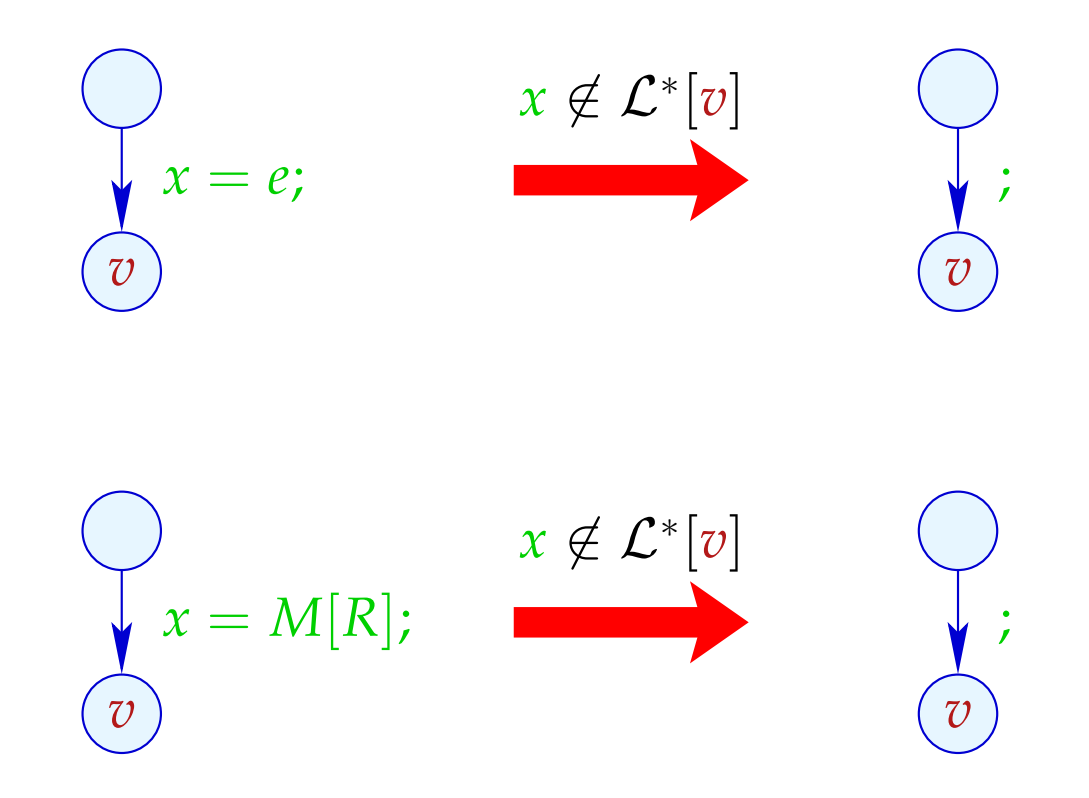

#### Zur Korrektheit zeigt man:

- Korrektheit der Kanten-Effekte: Falls *L* die Menge der legendigen Variablen am Ende eines Pfads  $\pi$  sind, dann ist [[π]] ] *L* die Menge der am Anfang lebendigen Variablen :-)
- $\rightarrow$  Korrektheit der Transformation auf einem Pfad: Wird auf den Wert einer Variable zugegriffen, ist diese stets lebendig. Der Wert toter Variablen ist darum egal :-)
- → Korrektheit der Transformation: Bei Ausführung des transformierten Programms haben bei jedem Besuch eines Programmpunkts die lebendigen Variablen den gleichen Wert  $:-)$

# Berechnung der Mengen  $\mathcal{L}^*[u]$ :

(1) Aufstellen des Constraint-Systems:

L[*stop*] ⊇ ∅  $\mathcal{L}[u] \quad \supseteq \quad \llbracket k \rrbracket^{\sharp} \left( \mathcal{L}[v] \right) \quad \quad k = (u, \_, v) \quad$  Kante

- (2) Lösen des Constraint-Systems mittels RR-Iteration. Da L endlich ist, terminiert die Iteration :-)
- (3) Die kleinste Lösung  $\mathcal{L}$  des Constraint-Systems ist gleich  $\mathcal{L}^*$  da alle  $[[k]]^{\sharp}$  distributiv sind :-))

# Berechnung der Mengen  $\mathcal{L}^*[u]$ :

(1) Aufstellen des Constraint-Systems:

L[*stop*] ⊇ ∅  $\mathcal{L}[u] \quad \supseteq \quad \llbracket k \rrbracket^{\sharp} \left( \mathcal{L}[v] \right) \quad \quad k = (u, \_, v) \quad$  Kante

- (2) Lösen des Constraint-Systems mittels RR-Iteration. Da L endlich ist, terminiert die Iteration :-)
- (3) Die kleinste Lösung  $\mathcal{L}$  des Constraint-Systems ist gleich  $\mathcal{L}^*$  da alle  $[[k]]^{\sharp}$  distributiv sind :-))

Achtung: Die Information wird rückwärts propagiert !!!

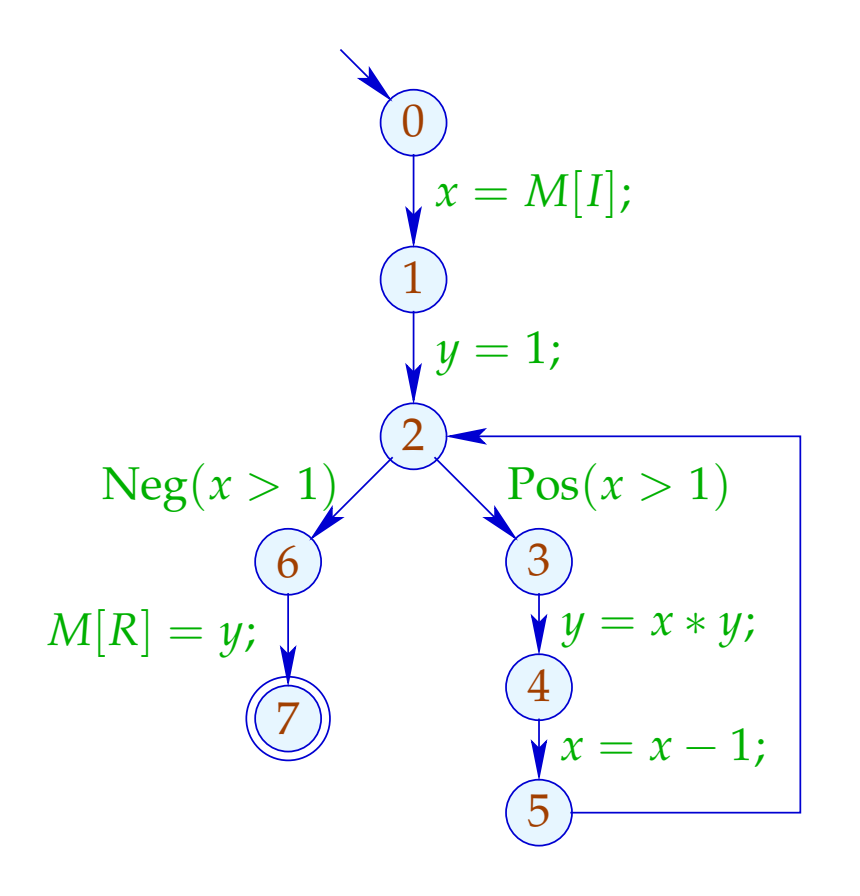

- $\mathcal{L}[0] \supseteq (\mathcal{L}[1]\setminus\{x\}) \cup \{I\}$
- $\mathcal{L}[1] \supseteq \mathcal{L}[2] \backslash \{y\}$
- $\mathcal{L}[2] \supseteq (\mathcal{L}[6] \cup \{x\}) \cup (\mathcal{L}[3] \cup \{x\})$
- $\mathcal{L}[3] \supseteq (\mathcal{L}[4]\setminus\{y\}) \cup \{x,y\}$

$$
\mathcal{L}[4] \supseteq (\mathcal{L}[5]\backslash\{x\}) \cup \{x\}
$$

$$
\mathcal{L}[5] \quad \supseteq \quad \mathcal{L}[2]
$$

 $\mathcal{L}[6] \supseteq \mathcal{L}[7] \cup \{y, R\}$ 

$$
\mathcal{L}[7] \quad \supseteq \quad \emptyset
$$

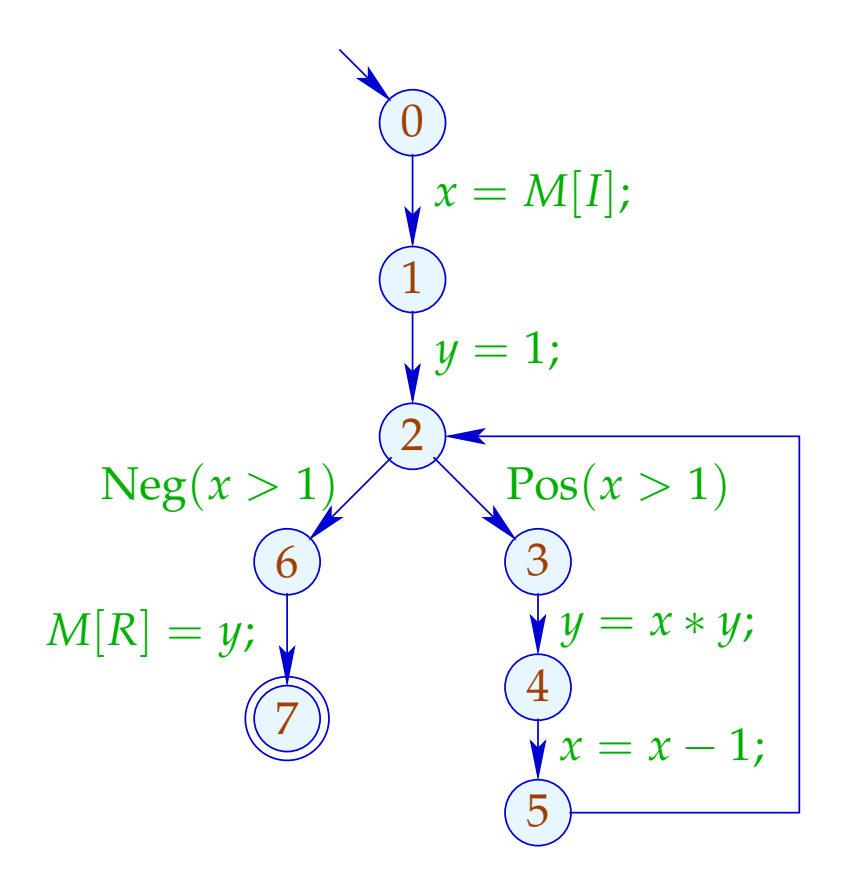

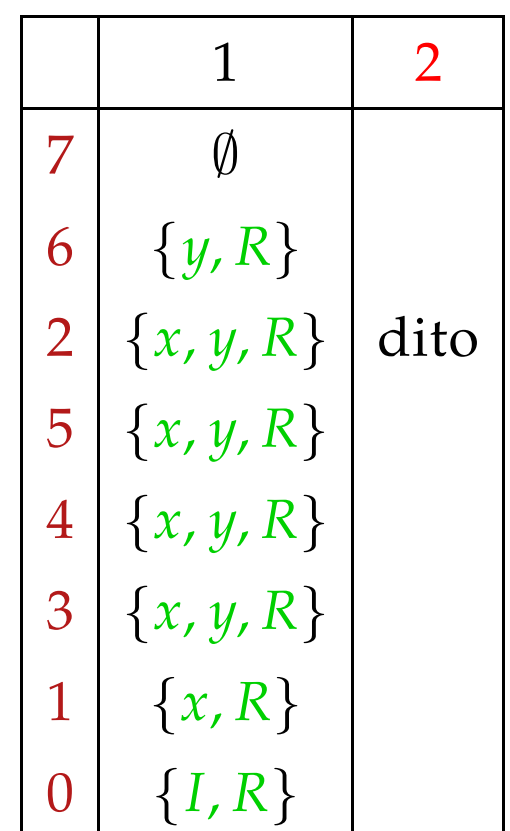

## Achtung:

$$
(1)
$$
  
\n
$$
x = y + 1;
$$
  
\n
$$
z = 2 * x;
$$
  
\n
$$
(3)
$$
  
\n
$$
M[R] = y;
$$
  
\n
$$
(4)
$$
  
\n
$$
0
$$

## Achtung:

$$
(1)
$$
  
\n
$$
x = y + 1;
$$
  
\n
$$
z = 2 * x;
$$
  
\n
$$
(3)
$$
  
\n
$$
y, R
$$
  
\n
$$
M[R] = y;
$$
  
\n
$$
(4)
$$
  
\n
$$
0
$$

## Achtung:

$$
(1)
$$
  

$$
x = y + 1;
$$
  

$$
(2)
$$
  

$$
x, y, R
$$
  

$$
z = 2 * x;
$$
  

$$
(3)
$$
  

$$
y, R
$$
  

$$
M[R] = y;
$$
  

$$
(4)
$$
  

$$
(4)
$$

## Achtung:

$$
(1) \quad y, R
$$
\n
$$
x = y + 1;
$$
\n
$$
(2) \quad x, y, R
$$
\n
$$
z = 2 * x;
$$
\n
$$
(3) \quad y, R
$$
\n
$$
M[R] = y;
$$
\n
$$
(4) \quad \emptyset
$$

## Achtung:

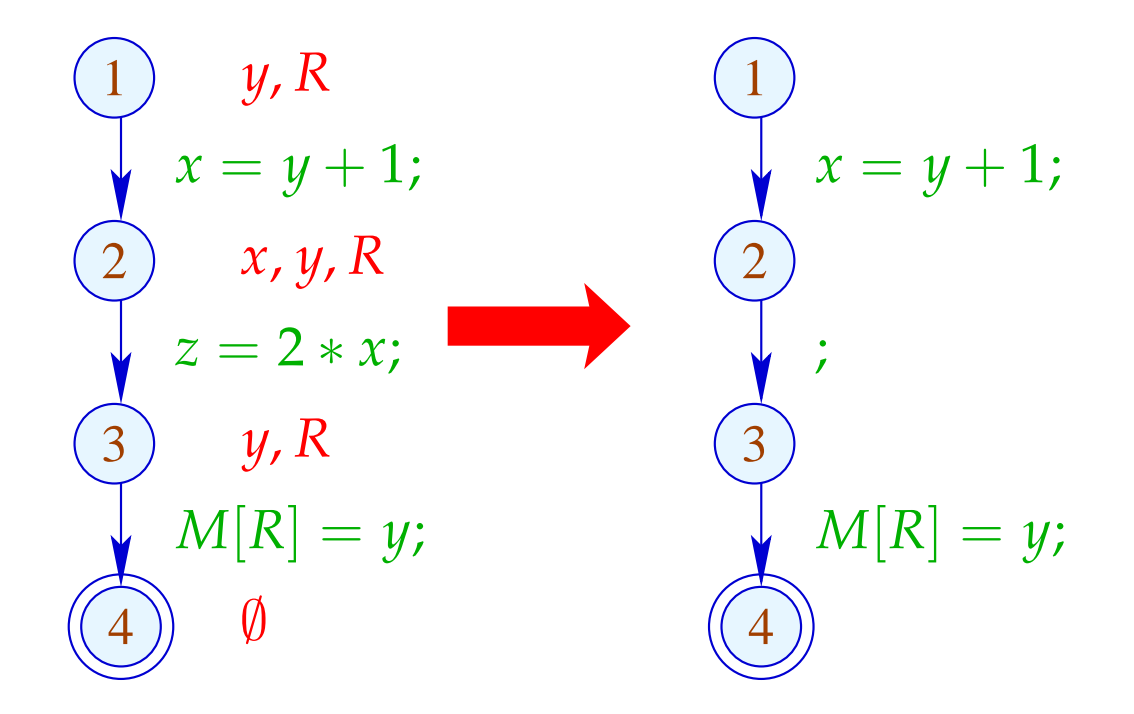

## Achtung:

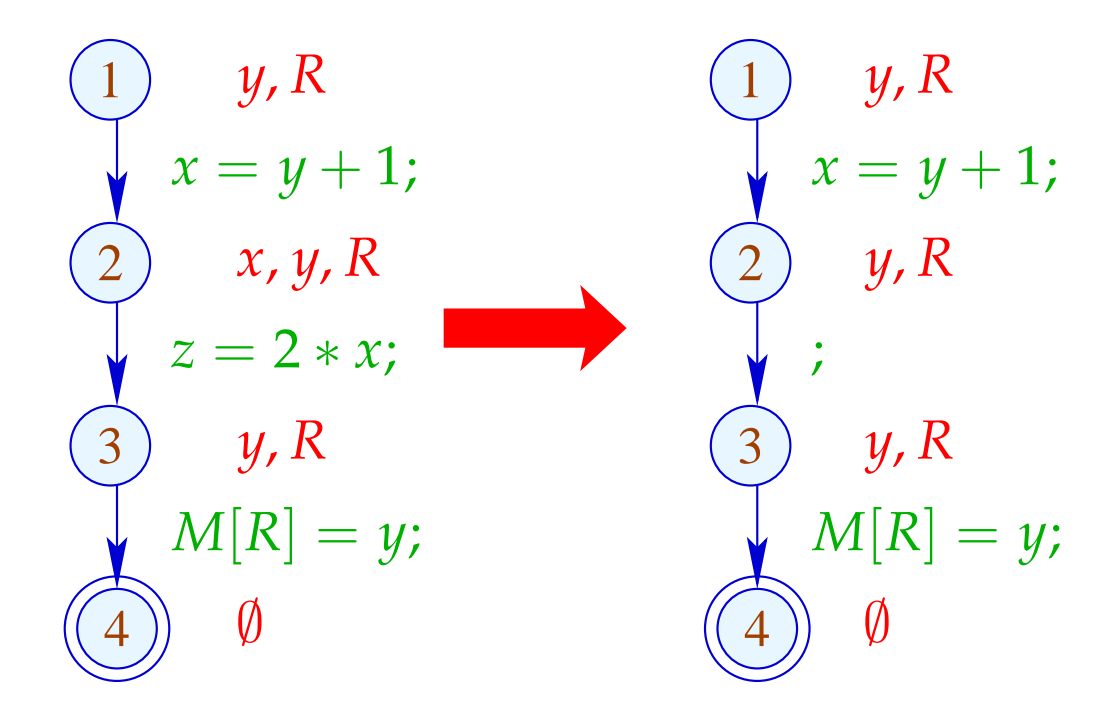

#### Achtung:

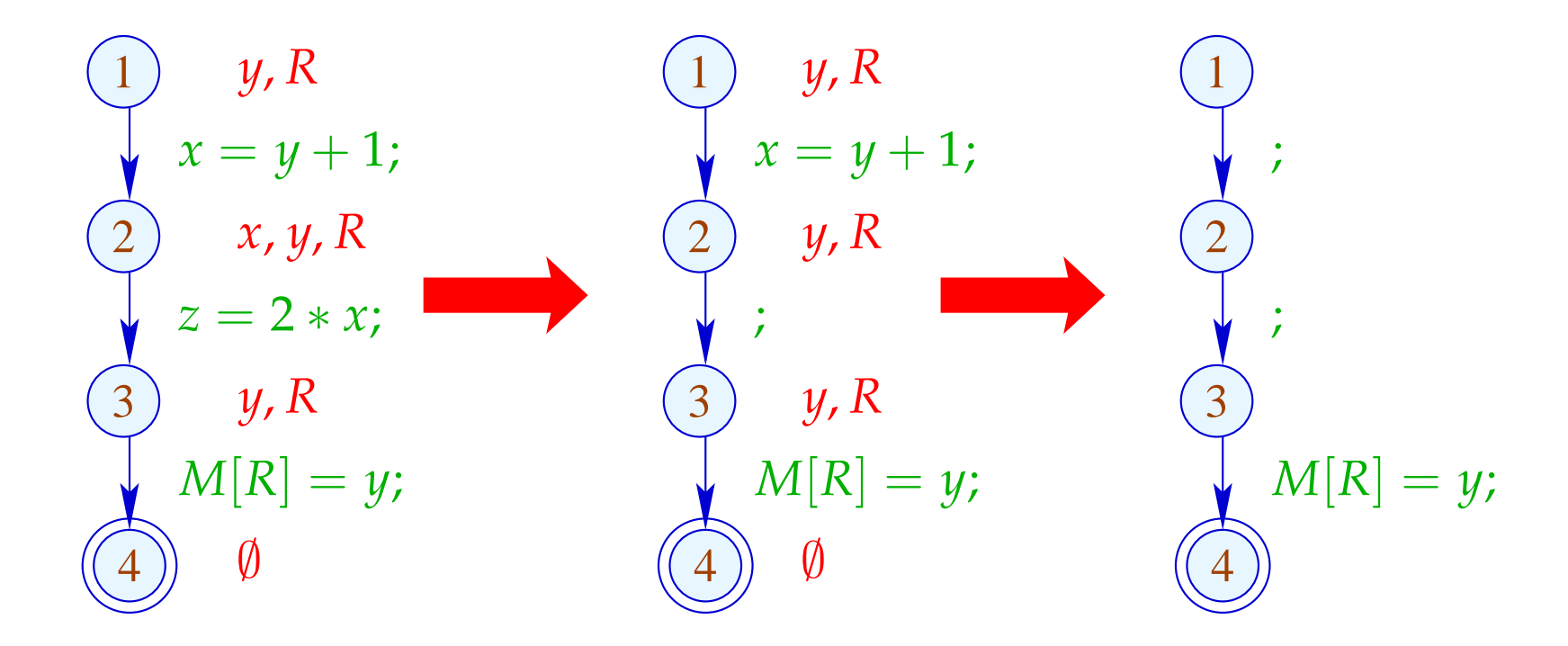

Das Programm mehrmals zu analysieren, ist hässlich :-(

#### Idee: Analysiere echte Lebendigkeit!

- *x* heißt echt lebendig an *u* entlang eines Pfads  $\pi$ , falls sich
- $π$  zerlegen lässt in  $π = π_1 π_2 k π_3$  so dass gilt:
- $\pi_1$  erreicht *u*;
- *k* ist eine echte Benutzung von *x* ;
- $\pi_2$  enthält keine Überschreibung von *x*.

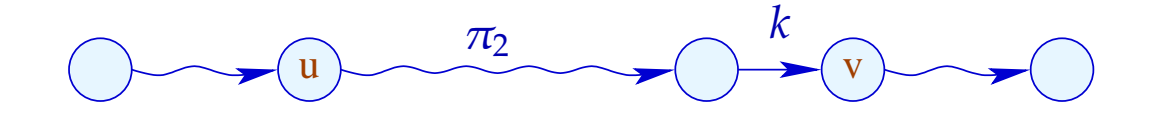

Die Menge der an einer Kante *k* = (\_, *lab*, *v*) echt benutzten Variablen ist gegeben durch:

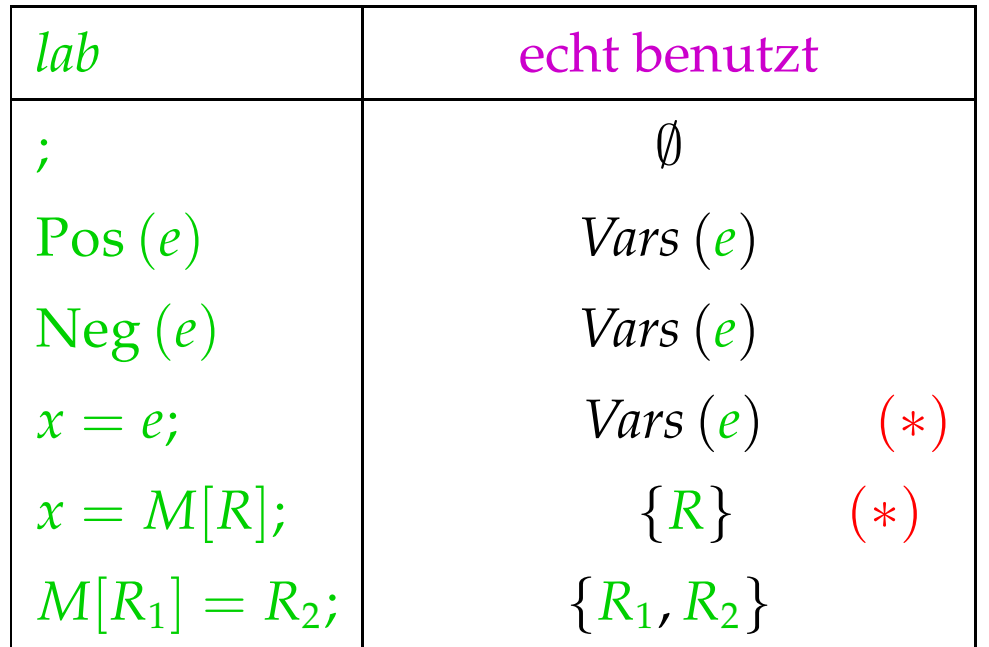

(∗) – sofern *x* an *v* echt lebendig ist :-)

$$
(1)
$$
  
\n
$$
x = y + 1;
$$
  
\n
$$
z = 2 * x;
$$
  
\n
$$
(3)
$$
  
\n
$$
M[R] = y;
$$
  
\n
$$
(4)
$$
  
\n
$$
0
$$

$$
(1)
$$
  

$$
x = y + 1;
$$
  

$$
(2)
$$
  

$$
z = 2 * x;
$$
  

$$
(3)
$$
  

$$
M[R] = y;
$$
  

$$
(4)
$$
  

$$
(4)
$$

$$
(1)
$$
  
\n
$$
x = y + 1;
$$
  
\n
$$
z = 2 * x;
$$
  
\n
$$
(3)
$$
  
\n
$$
y, R
$$
  
\n
$$
M[R] = y;
$$
  
\n
$$
(4)
$$
  
\n
$$
0
$$

$$
(1) \quad y, R
$$
\n
$$
x = y + 1;
$$
\n
$$
(2) \quad y, R
$$
\n
$$
z = 2 * x;
$$
\n
$$
(3) \quad y, R
$$
\n
$$
M[R] = y;
$$
\n
$$
(4) \quad \emptyset
$$

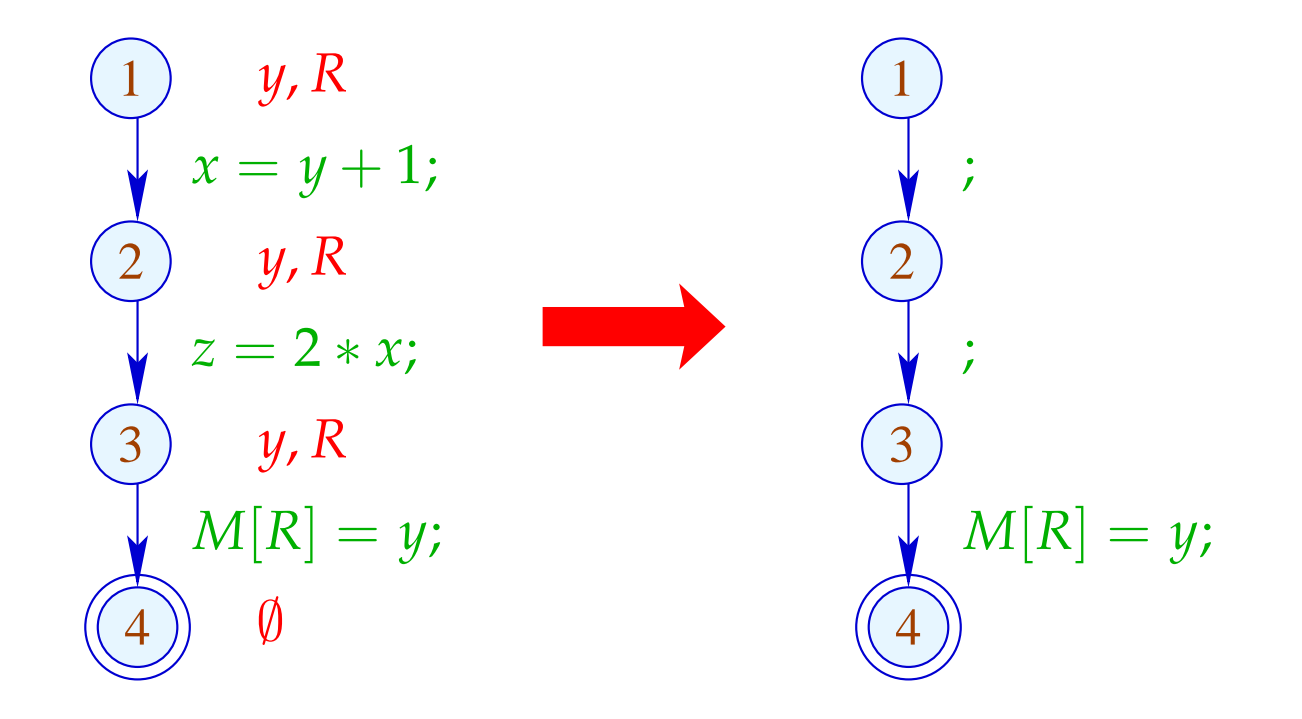

## Die Kanten-Effekte:

$$
\begin{aligned}\n\llbracket j \rrbracket^{\sharp} L &= L \\
\llbracket \operatorname{Pos}(e) \rrbracket^{\sharp} L &= \llbracket \operatorname{Neg}(e) \rrbracket^{\sharp} L &= L \cup \operatorname{Vars}(e) \\
\llbracket x = e; \rrbracket^{\sharp} L &= (L \setminus \{x\}) \cup \operatorname{Vars}(e) \\
\llbracket R_1 = M[R_2]; \rrbracket^{\sharp} L &= (L \setminus \{R_1\}) \cup \operatorname{R_2} \\
\llbracket M[R_1] = R_2; \rrbracket^{\sharp} L &= L \cup \{R_1, R_2\}\n\end{aligned}
$$

## Die Kanten-Effekte:

$$
\[\![\cdot]\!]^{\sharp} L = L
$$
\n
$$
\[\![\text{Pos}(e)]\!]^{\sharp} L = \[\![\text{Neg}(e)]\!]^{\sharp} L = L \cup \text{Vars}(e)
$$
\n
$$
\[\![x = e;\!]^{\sharp} L = (L \setminus \{x\}) \cup (x \in L) ? \text{Vars}(e) : \emptyset
$$
\n
$$
\[\![R_1 = M[R_2];]\!]^{\sharp} L = (L \setminus \{R_1\}) \cup (R_1 \in L) ? \{R_2\} : \emptyset
$$
\n
$$
\[\![M[R_1] = R_2;\!]^{\sharp} L = L \cup \{R_1, R_2\}
$$

- Die Kanten-Effekte für echt lebendige Variablen sind komplizierter als für lebendige Variablen :-)
- Sie sind aber immer noch distributiv !!

- Die Kanten-Effekte für echt lebendige Variablen sind komplizierter als für lebendige Variablen :-)
- Sie sind aber immer noch distributiv !! Dazu betrachten wir für  $\mathbb{D} = 2^U$ ,  $f y = (u \in y) ? b : \emptyset$ Wir überprüfen:

$$
f (y_1 \cup y_2) = (u \in y_1 \cup y_2)? b : \emptyset
$$
  
=  $(u \in y_1 \lor u \in y_2)? b : \emptyset$   
=  $(u \in y_1)? b : \emptyset \cup (u \in y_2)? b : \emptyset$   
=  $f y_1 \cup f y_2$ 

- Die Kanten-Effekte für echt lebendige Variablen sind komplizierter als für lebendige Variablen :-)
- Sie sind aber immer noch distributiv !! Dazu betrachten wir für  $\mathbb{D} = 2^U$ ,  $f y = (u \in y) ? b : \emptyset$ Wir überprüfen:

$$
f (y_1 \cup y_2) = (u \in y_1 \cup y_2)? b : \emptyset
$$
  
=  $(u \in y_1 \lor u \in y_2)? b : \emptyset$   
=  $(u \in y_1)? b : \emptyset \cup (u \in y_2)? b : \emptyset$   
=  $f y_1 \cup f y_2$ 

⇒ Constraint-System liefert MOP :-))

Echte Lebendigkeit findet mehr überflüssige Zuweisungen  $\bullet$ als wiederholte Lebendigkeit !!!

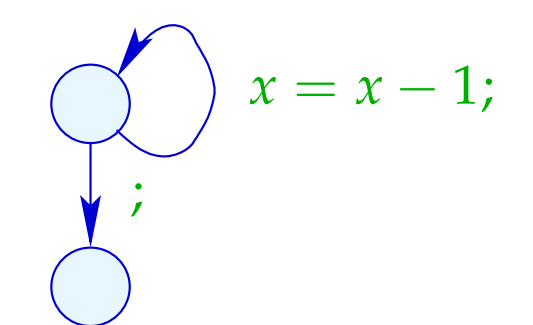

Echte Lebendigkeit findet mehr überflüssige Zuweisungen  $\bullet$ als wiederholte Lebendigkeit !!!

Lebendigkeit:

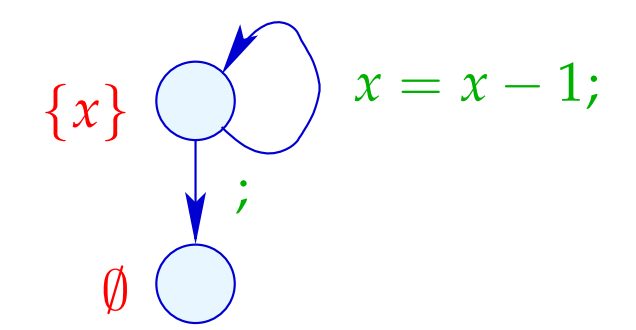

Echte Lebendigkeit findet mehr überflüssige Zuweisungen  $\bullet$ als wiederholte Lebendigkeit !!!

Echte Lebendigkeit:

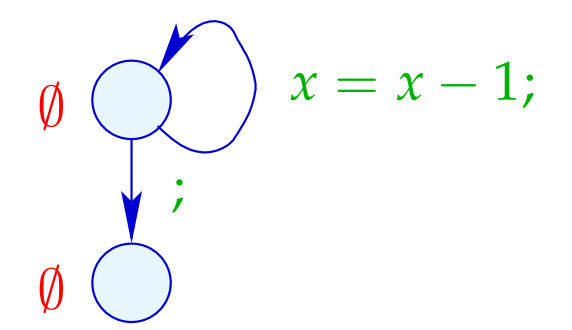